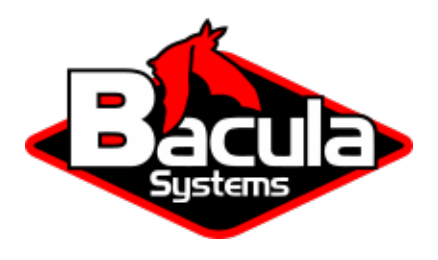

# **Security Plugin**

**Bacula Systems Documentation**

# **Contents**

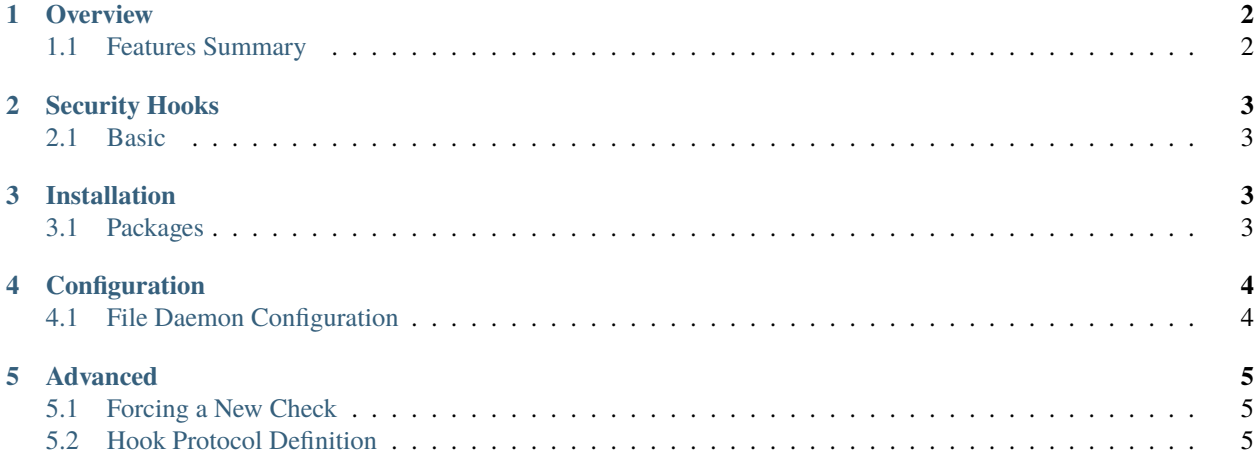

# **Contents**

- *[Overview](#page-1-0)*
- *[Security Hooks](#page-2-0)*
- *[Installation](#page-2-2)*
- *[Configuration](#page-3-0)*
- *[Advanced](#page-4-0)*

# <span id="page-1-0"></span>**1 Overview**

## <span id="page-1-1"></span>**1.1 Features Summary**

The **Bacula Enterprise Security** plugin provides a framework that can be used to check for vulnerabilities using the Bacula File Daemon on your servers. The security checks are executed once a day during any Backup Job. Information about any vulnerabilities found is printed in the Job report and a potential error message can be logged in the Job log. A *Security Object* will be inserted in the catalog for further analysis.

# <span id="page-2-0"></span>**2 Security Hooks**

Security hooks are installed in /opt/bacula/etc/bcheck\_sys.d and can be executed separately.

### <span id="page-2-1"></span>**2.1 Basic**

#### **Linux**

000-bacula-basic

The *basic* check will analyse the Bacula Director configuration to check the password policy. It also controls the different permission checks on various Bacula files under /opt/bacula.

#### **Windows**

001-WindowsUpdate.ps1

The *WindowsUpdate* check will analyse the Windows Security updates and report the uninstalled ones with relevant level of importance.

## <span id="page-2-2"></span>**3 Installation**

#### <span id="page-2-3"></span>**3.1 Packages**

Packages of the **Security** plugin are available for supported platforms. Please contact Bacula Systems Support team to get them.

Download the **Security** plugin package to your server where a Bacula File Daemon is installed and then install using the package manager

#### **Debian/Ubuntu**

```
dpkg -i bacula-enterprise-security-plugin*.deb
```
The package manager will ensure that your **Bacula Enterprise** version is compatible with the **Security** plugin.

#### **Rhat/ Centos**

rpm -ivh bacula-enterprise-security-plugin\*.rpm

The package manager will ensure that your **Bacula Enterprise** version is compatible with the **Security** plugin.

#### **Windows**

The **Bacula Enterprise Security** plugin is selectable as a component of the **File Daemon** windows installer.

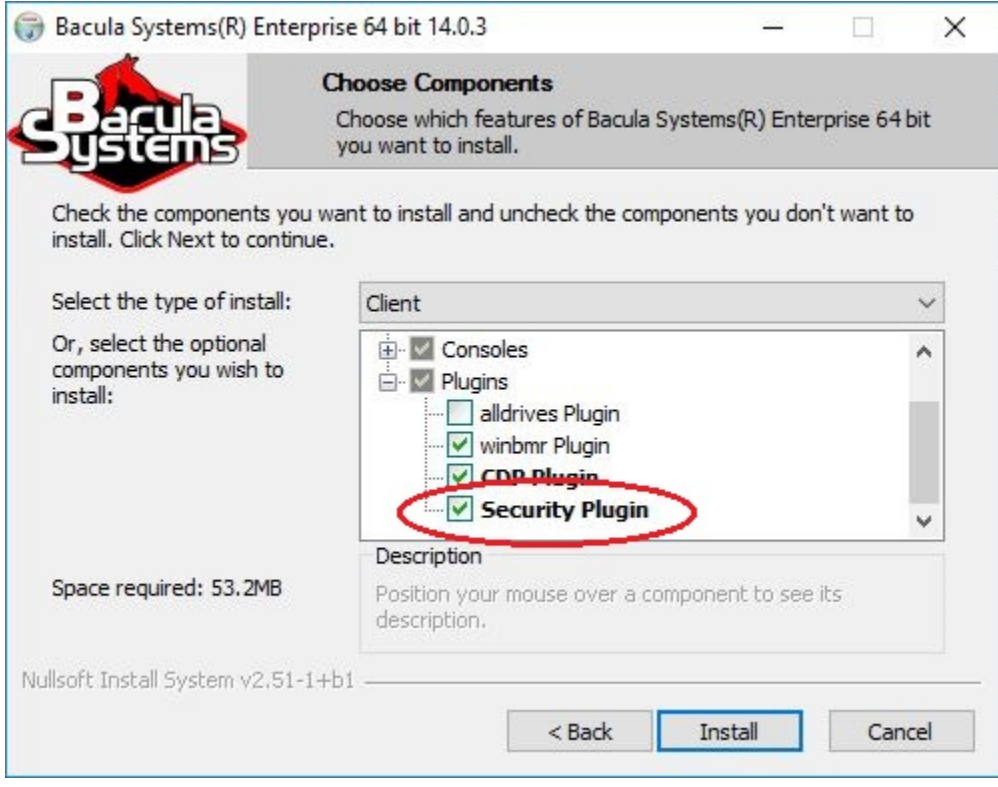

Fig. 1: The Security plugin in the File Daemon windows installer

## <span id="page-3-0"></span>**4 Configuration**

## <span id="page-3-1"></span>**4.1 File Daemon Configuration**

On the File Daemon host server, the **Plugin Directory** directive of the **File Daemon** resource in /opt/bacula/etc/ bacula-fd.conf has to point to where the security-fd.so plugin is installed. The standard directory for Bacula plugins is /opt/bacula/plugins

```
FileDaemon {
  Name = bacula-fd
  Plugin Directory = /opt/bacula/plugins
  Plugin Options = "security: interval=2days"
   ...
}
```
The **Plugin Options** directive can be used to configure options of the **Security** plugin.

Table 1: Security plugin parameters

|                      | Option   Default   Description                                         |
|----------------------|------------------------------------------------------------------------|
| interval $\vert$ 24h | The interval parameter specifies the time between two security checks. |

# <span id="page-4-0"></span>**5 Advanced**

## <span id="page-4-1"></span>**5.1 Forcing a New Check**

It is possible to force a new check by deleting the file /opt/bacula/working/security.ts

## <span id="page-4-2"></span>**5.2 Hook Protocol Definition**

Security hooks can be written in any language. Some environment variables are passed to all hooks.

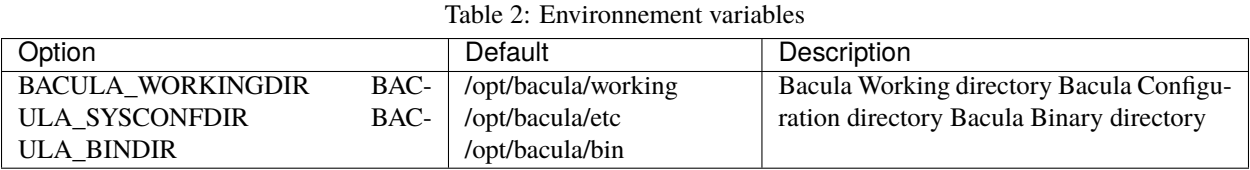

The output provided by the hook is a JSON object with the following information:

```
{
   "source": "chkrootkit",
   "version": "0.52",
   "error": 1,
   "events": [
       {
        "level": 'f',
        "message": "INFECTED: Possible Malicious Linux.Xor.DDoS installed"
       },
       {
        "level": 'f',
        "message": "INFECTED: Possible Malicious Linux.XXX installed"
       }
   ]
},
```
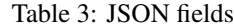

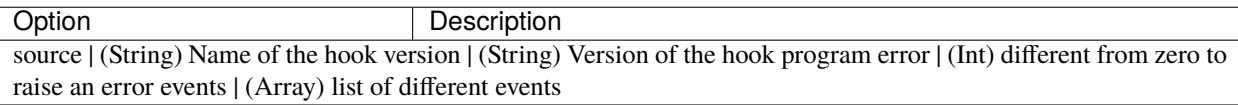

Each events have the following information

Table 4: JSON Events fields

| Option        | Description                                                                                              |
|---------------|----------------------------------------------------------------------------------------------------|
| level<br>mes- | (char) Status of the test (f: fatal, T: ok, W: warning) (String) Error to be displayed. (contains simple |
| sage          | characters)                                                                                              |